# Intro to NumPy, SciPy, Matplotlib \*

## David Wright

February 27 2021

# What We'll Be Covering Today

- 1. What are NumPy, SciPy, and Matplotlib?
- 2. Basic usage and functionality
- 3. Demos

# What are NumPy, SciPy, and Matplotlib? NumPy

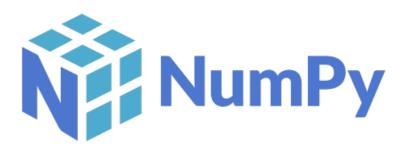

- NumPy is the fundamental package for scientific computing in Python.
- Python library that provides the following:
  - Multidimensional array object (ndarray)
  - Various derived objects (such as masked arrays and matrices)
  - Assortment of routines for fast operations on arrays
    - \* routines include mathematical, logical, shape manipulation, sorting, selecting, I/O, discrete Fourier transforms, basic linear algebra, basic statistical operations, random simulation and more.

<sup>\*</sup>This PDF document is an inferior version of an OER HTML page; free/libre Org mode source repository.

## SciPy

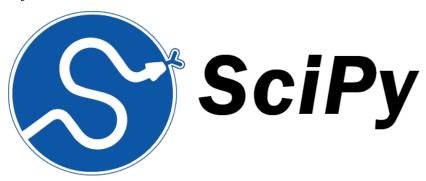

- Built on NumPy
- Provides numerical routines, such as:
  - Numerical integration
  - Interpolation
  - Optimization
  - Linear algebra
  - Statistics

### Matplotlib

[width=.9]figures/dave/matplotlib

- $\bullet$  Library for creating visualizations in Python
  - Static,
  - Animated,
  - and Interactive visualizations

# Basic Usage and Functionality

## **NumPy Basics**

• Basic data type is **ndarray** 

```
import numpy as np
x = np.array([[1,2,3],[4,5,6]])
print(type(x))
print(x.shape)
print(x)

<class 'numpy.ndarray'>
(2, 3)
[[1 2 3]
  [4 5 6]]
```

- Pre-compiled C code runs behind the scenes
  - Gives us speed and memory efficiency
- $\bullet \;$  the arrays are  ${\bf n\text{-}dimensional}$
- import as np is the standard convention

#### **NumPy Basics**

As an example, I'll show how matrix multiplication can be done very easily with  $\operatorname{NumPy}$ 

 $\bullet$   $\bf Note:$  by default, the \* operator performs element-wise multiplication on NumPy arrays

## **SciPy Basics**

• SciPy is split into a number of subpackages

| Subpackage               | Description                                            |
|--------------------------|--------------------------------------------------------|
| cluster                  | Clustering algorithms                                  |
| constants                | Physical and mathematical constants                    |
| $\operatorname{fftpack}$ | Fast Fourier Transform routines                        |
| integrate                | Integration and ordinary differential equation solvers |
| interpolate              | Interpolation and smoothing splines                    |
| io                       | Input and Output                                       |
| linalg                   | Linear Algebra                                         |
| $\mathbf{ndimage}$       | N-dimensional image processing                         |
| odr                      | Orthogonal distance regression                         |

#### SciPy Basics

| Subpackage         | Description                             |
|--------------------|-----------------------------------------|
| optimize           | Optimization and root-finding routines  |
| $\mathbf{signal}$  | Signal processing                       |
| sparse             | Sparse matrices and associated routines |
| $\mathbf{spatial}$ | Spatial data structures and algorithms  |
| $\mathbf{special}$ | Special functions                       |
| stats              | Statistical distributions and functions |

• Standard practice is to import only the subpackages you need

from scipy import optimize

#### **Matplotlib Basics**

• The basic usage is as follows

```
import matplotlib.pyplot as plt
plt.plot(#your-data)
```

- Matplotlib has many different plotting options
  - Histograms
  - Bar Charts
  - Errorbar
  - Scatter
  - -3D
  - Contours, and more

# Python Demos

Visit the link below to get an online instance of a Jupyter Notebook with some demos.

• https://mybinder.org/v2/gh/davecwright3/sps-computing-lectures/

#### The End

#### Acknowledgements

- Snippets of Dr. Joseph Harrington's Python demos were used with his permission
- ThinkPython was used as a reference

#### **Further Reading**

- https://greenteapress.com/wp/think-python-2e/
- https://diveintopython3.net/